# AMCSFNCK – Admission to B.Sc. Nursing Course 2018-19 (Information on FIRST ALLOTMENT dated 18th July 2018)

## Date of online publication of Allotment: 18<sup>th</sup> July 2018

Dates to report for admission at the office of the respective Colleges to which the applicant is allotted:  $23<sup>rd</sup>$  &  $24<sup>th</sup>$  July 2018 (MON & TUE), between 09:00 am & 03:00 pm

Selected candidates shall take admission at the above notified time and date in the College to which allotment is made, failing which the offer of admission will stand cancelled. The candidates will lose all future claims for admission, if they fail to join before the last date notified above.

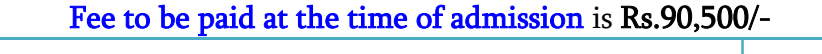

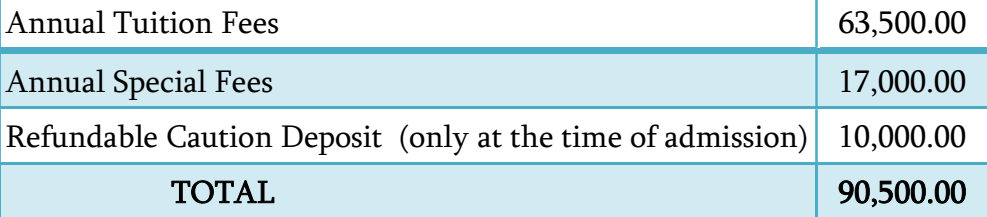

Annual Tuition Fees (Rs.63,500/-) shall be paid as DD drawn in favour of AMCSFNCK payable at ERNAKULAM. Special Fees (Rs.17,000/-) & Caution Deposit (Rs.10,000/-) shall be paid as cheque / DD in the name of College.

### Following ORIGINAL Documents are to be Submitted to the Principal at the time of Admission:

- 1) The relevant page of SSLC book / equivalent certificate as proof of age and date of birth.
- 2) Certificate and/or mark list of SSLC / 10th Std.
- 3) Certificate and/or Mark list of qualifying examination (Plus Two / 12<sup>th</sup> Std.)
- 4) Transfer Certificate (T.C.)
- 5) Certificate of Medical Fitness from an authorized Medical Officer with MBBS or higher qualification certifying that the candidate is fit to undergo the course
- 6) Course & Conduct Certificate from the institution last attended (Preferably issued within six months)
- 7) A signed copy of the printout of the Allotment Order downloaded from the Internet.
- 8) In cases where the candidates claim any sort of reservation/preference provided for each college, documents to prove such claims as described in Annexure B by each college in the prospectus (if applicable).
- 9) 12<sup>th</sup> Migration Certificate, if applicable.
- 10) Eligibility / Equivalency Certificate of 12th from Kerala University of Health Sciences and/or Directorate of HSC, Kerala and/or Indian Nursing Council (INC), if applicable.
- 11) Certificate in proof of SEBC / OBC / SC / ST status obtained from the Tahsildar concerned, if applicable.
- 12) Conduct certificate from the Head of Institution last studied in proof of clause (Prohibition of Ragging, point 3.2) of the prospectus.

#### OTHERS:-

- 1) TWO sets of attested Photocopies of all the above original documents.
- 2) Three sets of self-attested photocopies of AADHAR Photo ID of the applicant (If the applicant does not have an Aadhar ID, then copy of Passport / Voters ID may be submitted).
- 3) EIGHT copies of Passport Size Colour Photograph.
- 4) DD for Rs.63,500/- in favour of AMCSFNCK payable at Ernakulam, from any bank.

Higher Option: Candidates admitted will be eligible and liable for re-allotment on the basis of their higher option. However, they have the option to cancel the higher options at the time of admission to any one of the Colleges.

2018–19 വർഷത്തെ ബി.എസ്.സി. നഴ്സിംഗ് പ്രവേശനത്തിനുള്ള ആദ്യ അലോട്ട്മെന്റ് വെബ്സൈറ്റിൽ പ്രസിദ്ധീകരിക്കും. അലോട്മെന്  $18 - \widetilde{\mathrm{m}}$ ജൂലൈ ലഭിചവർ ജൂലൈ 23 (തിങ്കൾ), 24 (ചൊവ്വ) ദിവസങ്ങളിൽ അലോട്ട്മെന്റ് ലഭിച്ച കോളേജിലെ ഓഫീസിൽ പ്രിൻസിപ്പാളിന്റെ മുകളിൽ പറഞ്ഞിരിക്കുന്ന രേഖകൾ സമർപ്പിച്ച്, ഫീസടച് പ്രവേശനം നേടേണ്ടതാണ്. നിശ്ചിത സമയത്തിനുള്ളിൽ പ്രവേശനം നേടാത്തവർക്ക് തുടർന്നുള്ള അലോട്ട്മെന്റുകളിൽ അവസരം ലഭിക്കുന്നതല്ല.

Higher-Option Choices: ആദ്യ അലോട്ട്മെന്റിൽ തങ്ങളുടെ അപേക്ഷയിൽ ആദ്യ Preference അയി നൽകിയിരുന്ന കോളേജുകൾ ലഭിക്കാത്ത അപേക്ഷകരെ, അലോട്ട്മെന്റുകളിൽ ആ കോളേജുകളിലെ ഒഴിവുള്ള തുടർന്നുള്ള സീറ്റുകളുടെ മെറിറ്റ് ലഭ്യതയും അപേക്ഷകരൂടെ ഓപ്പൺ റാങ്കിന്റെ ക്രമവും പരിഗണിച് Higher Option-ന് പരിഗണിക്കുന്നതാണ്.

#### അലോട്ട്മെന്റിൽ ലഭിച്ച കോളേജിൽ മൂകളിൽ നിർദ്ദേശിച്ച ക്രമത്തിൽ ആദ്യ സമയബന്ധിതമായി തുടർന്നുള്ള പ്രവേശനം നേടുന്നവരെ മാത്രമേ അലോട്ട്മെന്റുകളിൽ Higher Option-ന് പരിഗണിക്കുകയുള്ളൂ.

എന്നാൽ, ഈ അലോട്ട്മെന്റിൽ പ്രവേശനം ലഭിച്ച കോളേജിൽ തന്നെ തുടർന്ന് പഠിക്കാൻ ആഗ്രഹിക്കുന്ന അപേക്ഷകർക്ക് തങ്ങളുടെ Higher Option റദ്ദ് (Cancel) ചെയ്യുന്നതിന് രേഖാമൂലം ഇപ്പോൾ പ്രവേശനം നേടുന്ന കോളേജ് പ്രിൻസിപ്പാളിന് അവസരമുണ്ടായിരിക്കും. നൽകാനുള്ള Higher Option റദ് (Cancel) അപേക്ഷ അലോട്ട്മെന്റിൽ ചെയ്യാത്തപക്ഷം അപേക്ഷകർ അടുത്ത പ്രസിദ്ധീകരിക്കുന്ന ക്രമമനുസരിച്ച് പുതുതായി അലോട്ട് ചെയ്യുന്ന കോളേജിലേക്ക് നിർബന്ധമായും മാറേണ്ടതാണ്.

അസോസിയേഷനിലെ ഭൂരിഭാഗം സീറ്റുകളിലും കോളേജുകളിലെ പ്രവേശനം പൂർത്തിയാകുന്ന ക്രമത്തിൽ ഒരു നിശ്ചിത തിയതിക്കുശേഷം എല്ലാ Higher Option-ഉം അിറയിപ്പ് വെബ്സൈറ്റിൽ Cancel ചെയ്യുന്നതാണ്. ഇതു സംബന്ധിച്ച പ്രസിദ്ധീകരിക്കുന്നതും അതിനുശേഷം സീറ്റുകൾ ഒഴിവു വന്നാൽ Higher Option കൂടാതെ നേരിട്ട് അലോട്ട്മെന്റ് നടത്തുന്നതുമാണ്.

Cancellation of Admission & Refund of Fees: கேலத ഗവൺമെന്റ് ഓർഡറ നുസരിച്ച് 2018 സെപ്തംബർ 19 വരെയായിരിക്കും അസോസിയേഷനു കീഴിലുള്ള കോളേജുകളിലേക്ക് L.B.S. Center വഴി ഗവൺമെന്റ് അലോട്ട്മെന്റുകൾ നടത്തുക.

അതിനാൽ, ഏതെങ്കിലും കാരണത്താൽ പ്രവേശനം നേടിയ കോളേജിൽ നിന്നും റദ്ദ് ചെയ്ത് സർട്ടിഫിക്കറ്റുകൾ തിരികെ വാങ്ങാനാഗ്രഹിക്കുന്നവർക്ക് പ്രവേശനം

2018 സെപ്തംബർ 19 വരെ അതിന് അവസരം ഉണ്ടായിരിക്കും. അപ്രകാരം പോകുന്ന വർക്ക് പ്രവേശനഫീസായി 1,000/– രൂപ കഴിച്ച് ബാക്കി മുഴുവൻ ഫീസും തിരികെ കിട്ടുന്നതാണ്.

2018 സെപ്തംബർ 19 ന് മുമ്പ് L.B.S. Center വഴി ഗവൺമെന്റ് അലോട്ട്മെന്റ് ലഭിച്ചതുകൊണ്ട് കോളേജിൽ നിന്നും T.C. (വിടുതൽ സർട്ടിഫിക്കറ്റ്) അപേക്ഷിക്കുന്ന വർക്ക് പ്രവേശന ഫീസടക്കം മുഴുവൻ ഫീസും തിരികെ ലഭിക്കുന്നതാണ് (ഗവൺമെന്റ് അലോട്ട്മെന്റ് ഓർഡറിന്റെ കോപ്പിയും കൂടി, വിടുതൽ അപേക്ഷയോ ടൊപ്പം സമർപ്പിക്കണം).

അസോസിയേഷന് കീഴിലുള്ള മറ്റു കോളേജുകളിൽ AMCSFNCKയുടെ Higher option വഴി അലോട്ട്മെന്റ് ലഭിക്കുന്നവർ പ്രവേശനം നേടിയ കോളേജിൽ അടച്ചിട്ടുള്ള മുഴുവൻ ഫീസും സർട്ടിഫിക്കറ്റുകളും കോളേജധികാരികൾ തന്നെ നേരിട്ട് കൈമാറുന്നതാണ്.

Change of Allotment Category due to wrong choice of category at the time  $\,\mathbf{of}$  online application: ഓൺലൈനിൽ സമർപ്പിച്ചിട്ടുളള അപേക്ഷകളിൽ അപേക്ഷകർ തന്നെ തിരഞ്ഞെടുത്ത Category കൾക്കനുസരിച്ചാണ് വിവിധ വിഭാഗങ്ങൾ (Category) തിരിച്ചുള്ള അലോട്ട്മെന്റ് നടത്തുന്നത്. എന്നാൽ അലോട്ട്മെന്റിനെത്തുടർന്ന് കോളേജിലെ പ്രവേശന നടപടി ക്രമങ്ങൾ പൂർത്തിയാക്കുവാൻ പ്രത്യേക വിഭാഗത്തിൽ ഉൾപ്പെടുന്നു എന്ന് തെളിയിക്കുവാൻ ഹാജരാക്കാനായി പ്രോസ്പെക്ടസിൽ നിർദ്ദേശിച്ചിരിക്കുന്ന രേഖകളുടെ Original കോളേജ് പ്രിൻസിപ്പാളിന് സമർപ്പിക്കേണ്ടതാണ്. അല്ലാത്തപക്ഷം അപേക്ഷാർത്ഥിക്ക് ഈ അലോട്ട്മെന്റിൽ പ്രവേശനത്തിനുള്ള അവസരം ലഭിക്കില്ല.

എന്നാൽ, തങ്ങൾക്കർഹതയില്ലാത്ത വിഭാഗങ്ങൾ (Category) തെറ്റായി തിരഞ്ഞെടുത്ത് അലോട്ട്മെന്റ് ലഭിച്ചവർ, അലോട്ട്മെന്റ് ലഭിച്ച കോളേജിൽ ഹാജരായി രേഖാമൂലം അപേക്ഷിക്കുന്ന പക്ഷം, തുടർന്നുള്ള അലോട്ട്മെന്റിൽ അപേക്ഷകന് അർഹതപ്പെട്ട മറ്റ് വിഭാഗങ്ങളിലൊ ഓപ്പൺ മെറിറ്റിലൊ അപ്പോൾ ലഭ്യമായ ഒഴിവുകളിലേക്ക് പരിഗണിക്കുന്നതായിരിക്കും.

സംശയങ്ങളും പരാതികളും admission2018@amcsfnck.com എന്ന ഇ–മെയിൽ അഡ്രസ്സിലേയ്ക്ക് രണ്ടു ദിവസത്തിനുള്ളിൽ അറിയിക്കുക. **ഇ–മെയിലിൽ Subject–ന്റെ** സ്ഥാനത്ത് അപേക്ഷയുടെ നമ്പറും അപേക്ഷകന്റെ പേരും നിർബന്ധമായും പേർക്കേണ്ടതാണ്.

കൂടുതൽ വിവരങ്ങൾക്ക് **www.amcsfnck.com** സന്ദർശിക്കുക

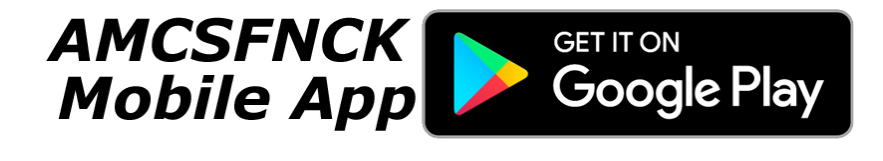